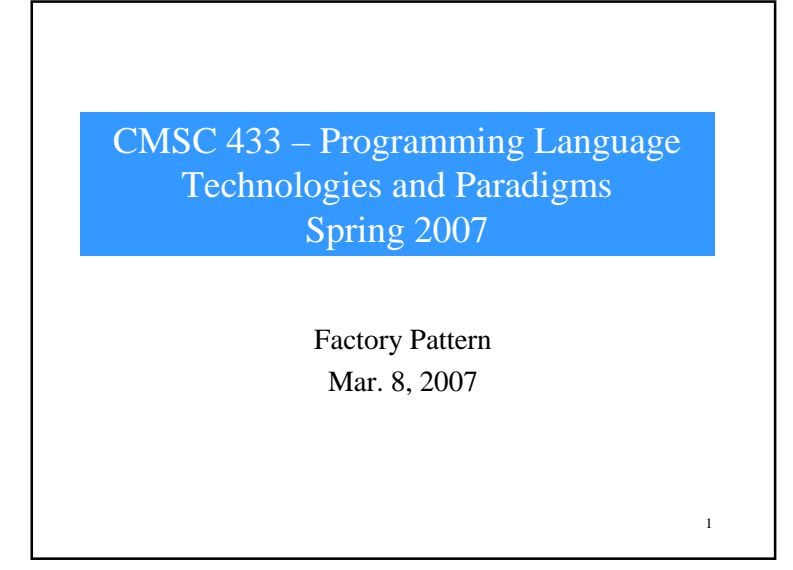

## What is it?

- returns an instance of one of several possible classes depending on the data provided to it
	- Usually all of the classes it returns have a common parent class and common methods, but each of them performs a task differently and is optimized for different kinds of data

2

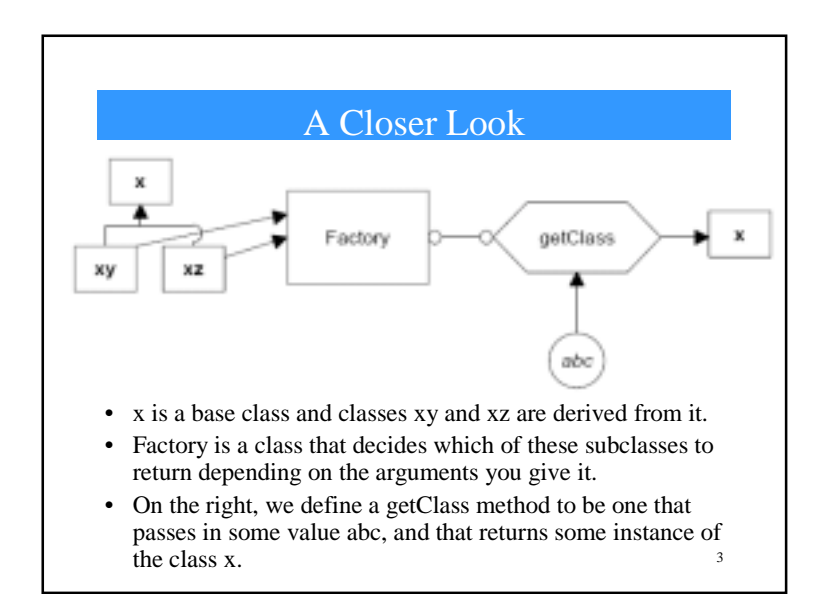

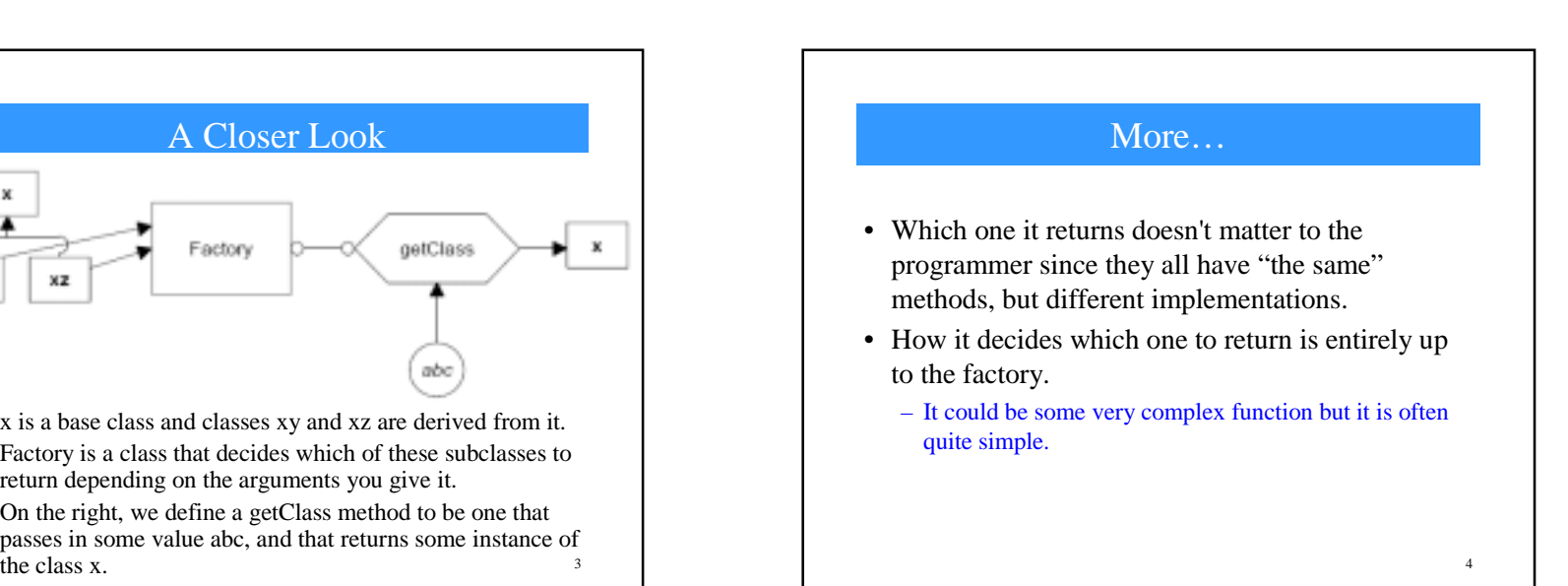

### An Example

- an entry form and we want to allow the user to enter name either
	- as "firstname lastname" or
	- as "lastname, firstname"
- decide the name order by whether there is a comma between the last and first name.

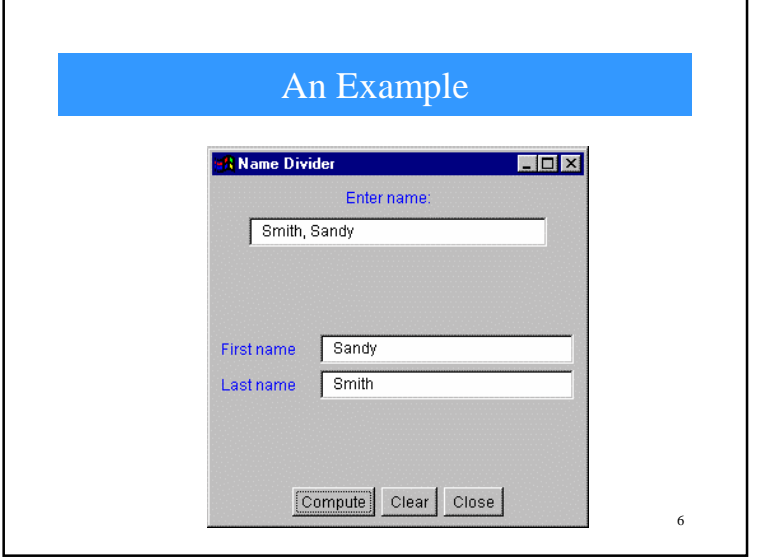

#### Lets look at some code

5

```
• start by defining a simple base class that takes a String and splits it 
  (somehow) into two names:
```
class Namer {

```
//a simple class to take a string apart into two names
  protected String last; //store last name here
 protected String first; //store first name here
  public String getFirst() {
     return first;
                         //return first name
  public String getLast()
                             \cdotsreturn last; //return last name
• store the split first and last names in the Strings first and last, and, 
  since the derived classes will need access to these variables, we'll 
  make them protected.
                                                        7
```
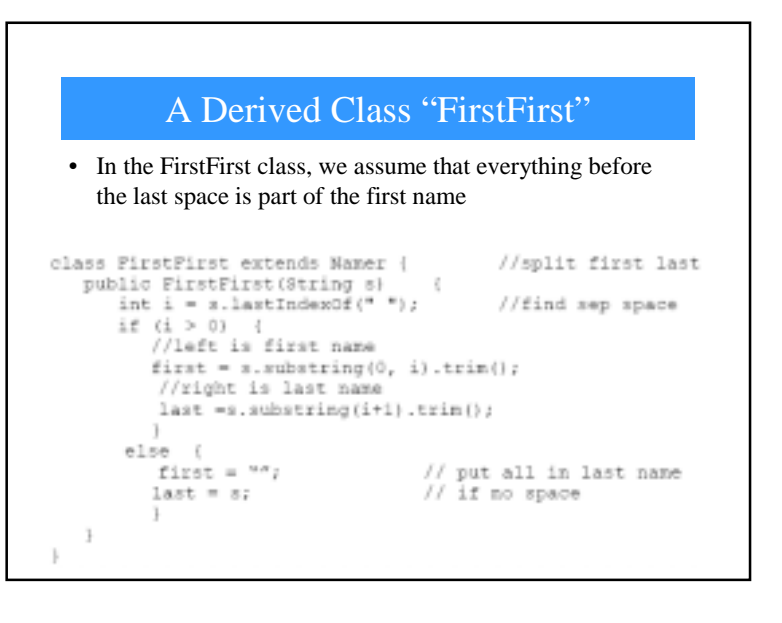

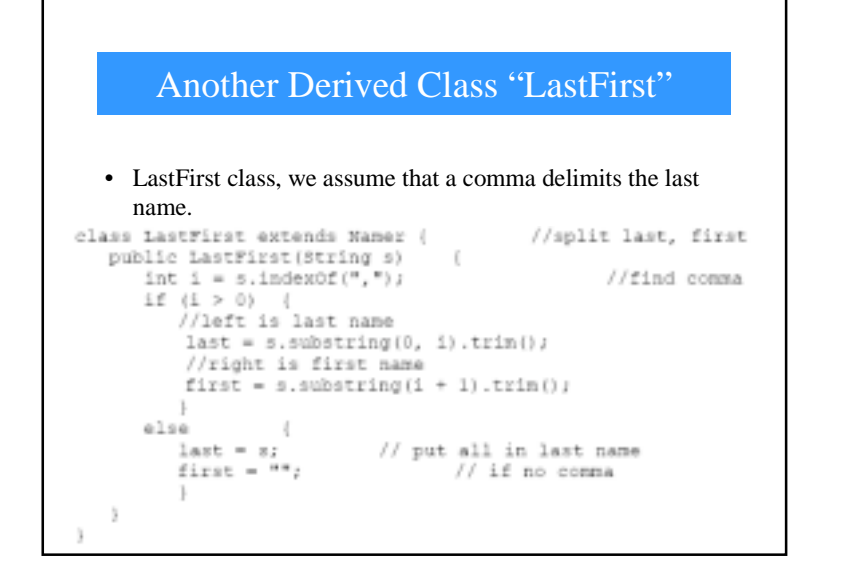

#### Lets Build the Factory!

#### • test for the existence of a comma and then return an instance of one class or the other

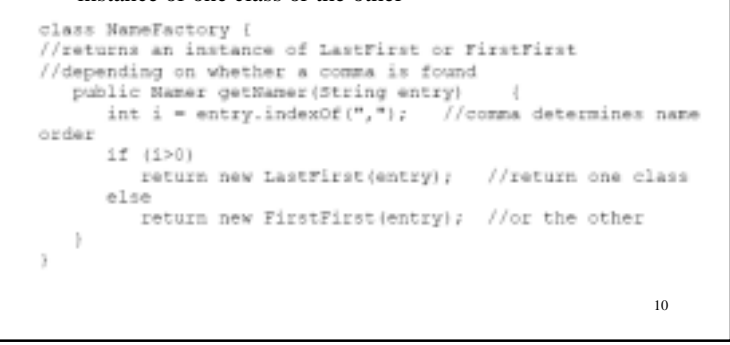

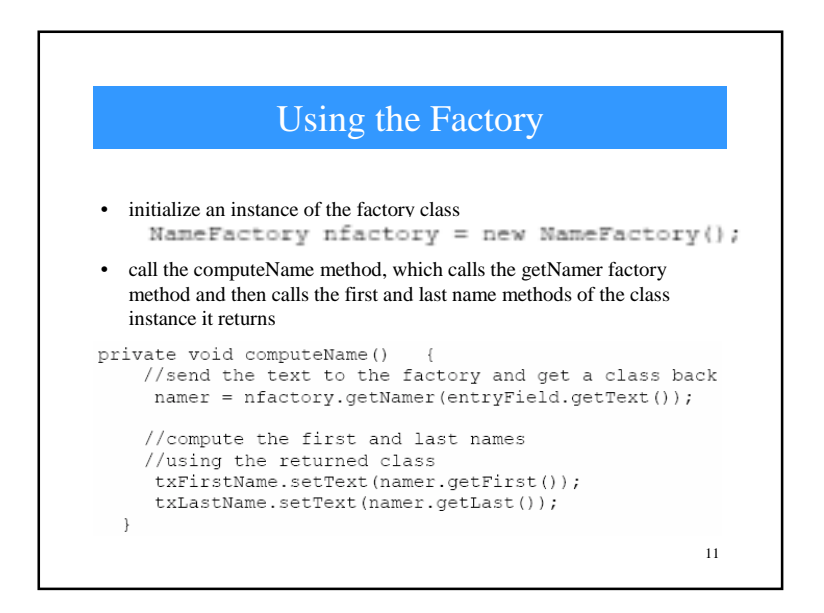

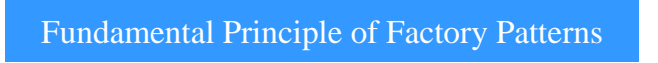

• Create an abstraction which decides which of several possible classes to return, and

– return one.

• Then you call the methods of that class instance without ever knowing which derived class you are actually using.

# When to Use a Factory Pattern

- You should consider using a Factory pattern when
	- A class can't anticipate which kind of class of objects it must create.
	- A class uses its subclasses to specify which objects it creates.
	- You want to localize the knowledge of which class gets created.

13